# **Outlook 2007 Training Guide**

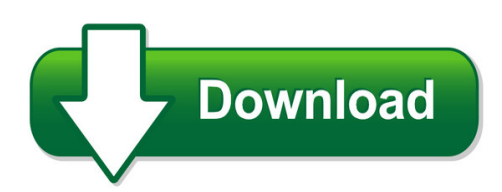

We have made it easy for you to find a PDF Ebooks without any digging. And by having access to our ebooks online or by storing it on your computer, you have convenient answers with outlook 2007 training guide. To get started finding outlook 2007 training guide, you are right to find our website which has a comprehensive collection of manuals listed. Our library is the biggest of these that have literally hundreds of thousands of different products represented. You will also see that there are specific sites catered to different product types or categories, brands or niches related with outlook 2007 training guide. So depending on what exactly you are searching, you will be able to choose ebooks to suit your own need Need to access completely for **Ebook PDF outlook 2007 training guide**?

ebook download for mobile, ebooks download novels, ebooks library, book spot, books online to read, ebook download sites without registration, ebooks download for android, ebooks for android, ebooks for ipad, ebooks for kindle, ebooks online, ebooks pdf, epub ebooks, online books download, online library novels, online public library, read books online free no download full book, read entire books online, read full length books online, read popular books online.

Document about Outlook 2007 Training Guide is available on print and digital edition. This pdf ebook is one of digital edition of Outlook 2007 Training Guide that can be search along internet in google, bing, yahoo and other mayor seach engine. This special edition completed with other document such as :

# **Microsoft Outlook 2007: Advanced Topics**

training guide outlook advanced topics page 1 microsoft outlook 2007 advanced topics sharing folders to share any folder other than the inbox, contacts, calendar, notes, or journal, you must share permissions on the folder you want to share and each folder that is higher in the folder hierarchy.

# **Microsoft Outlook 2007 - Customguide.com**

outlook 2007 screen navigation pane menu bar title bar messages navigation pane buttons standard toolbar status bar reading pane to-do bar navigation pane shortcuts add shortcuts to folders and locations in outlook for quick access. ... other training products; see the samples below. ...

## **Outlook 2007 User Guide - Emory University**

outlook 2007 user guide office 2000 integration the mail folders area in tips & tricks: drag & drop messages to the calendar, contacts, tasks, notes, etc. \*\* to remove a folder from the favorites folders use the find a contact! box on the standard toolbar to quickly find a contact while you are in e-mail, calendar, etc. (displays as search

## **Microsoft Outlook 2007Introductory Guide For Staff**

microsoft outlook 2007introductory guide for staff this document provides an introduction to the basic features of the email client microsoft outlook 2007for staff pc users. you may also find the following guide useful: user182 introduction to microsoft web outlook

## **Lesson 1 Getting To Know Outlook - John Jay College Of ...**

lesson 1: getting to know outlook. ... this training session will introduce the user to the new outlook 2007 interface, and will ... a new feature to outlook 2007, electronic business cards are the digital version of the traditional paper business card. they can be sent as attachments, and used as signatures.

## **Microsoft Outlook 2007 Quick Reference Guide - Apptix**

microsoft outlook 2007 quick reference guide introducing microsoft office outlook 2007 microsoftoffice outlook2007 provides an integrated solution for managing your time and information, connecting across boundaries, and remaining in control of the information that reaches you. office outlook 2007 delivers

#### **Microsoft Outlook 2007 - Justice**

cjsm pop guide – microsoft outlook 2007 1. open outlook 2007 2. go to tools and then account settings 3. click on the email tab and click on the 'new' button 4. select microsoft exchange, pop3, imap, or http and click on next 5. select the checkbox at the bottom 'manually configure server setting or additional server types' and click ...

#### **Microsoft Office 2007 - Customguide.com**

you can create smartart diagrams in excel 2007, outlook 2007, powerpoint 2007, and word 2007. although you cannot create a smartart diagram in other office 2007 programs, you can copy and paste smartart diagrams as ... interactive training for over 2,000 topics: ...

# **Microsoft Office Outlook Training Manual - Wordpress.com**

microsoft office outlook training manual ... microsoft offers a step-by-step guide to training, tutorial guides, and discussion groups. support for all office products: word, excel, powerpoint, ... magic 8.05 pl peb manual office outlook 2007. training and certification